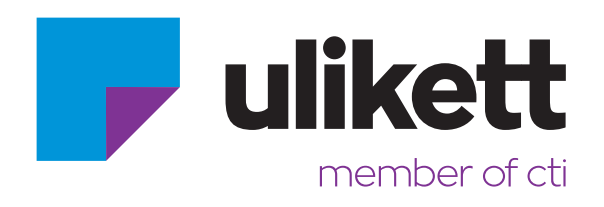

# **Anleitung**

## **Datenaufbereitung und Druckaufbau**

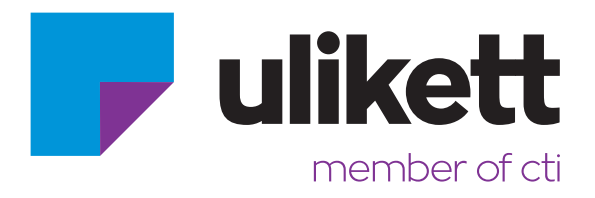

Bildliche Darstellung für korrekten Dateiaufbau anhand eines Beispiels im Format 140 x 70 mm

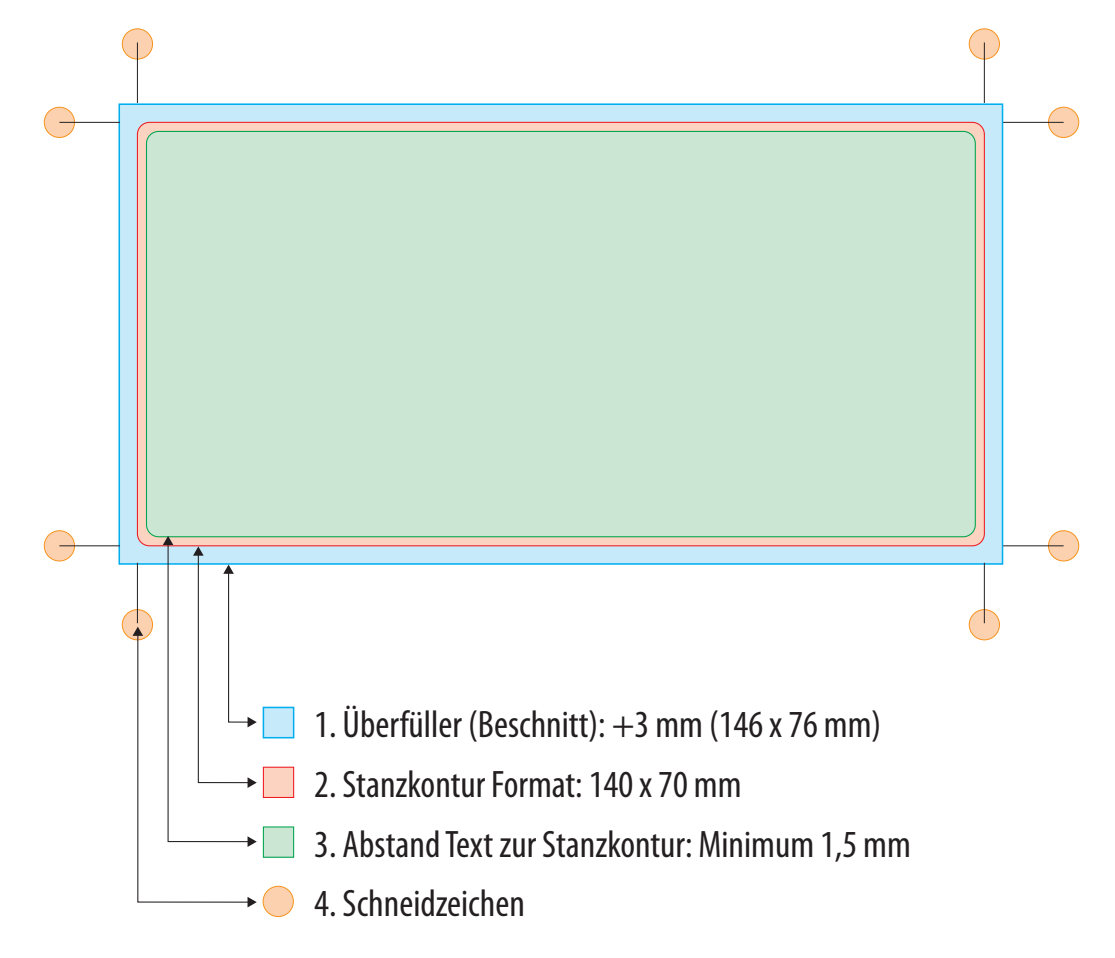

### **Spezifikationen für Druckdaten:**

#### **Datenanlieferung:**

Programmversionen für Datenanlieferung Adobe CC 2020 Art Pro bis inkl. Version 16

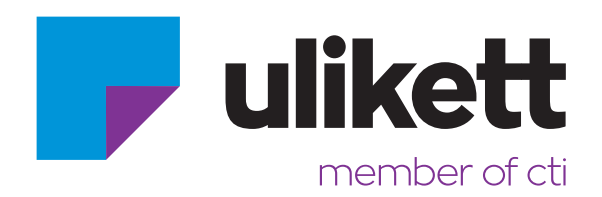

Vektordatei (beliebige Skalierung möglich) Bild im CMYK-Modus (kein RGB) Objekt nicht abfallend Minimale Auflösung 300 dpi bei einer Skalierung von 1:1 (minimaler Abstand zur Stanze 1, 5 mm) Bei abfallender Anordnung 3 mm über das Endformat. member of cti The quick brown fox jumps over a lazy dog. Franz jagt im komplett verwahrlosten Taxi quer durch Bayern. Lorem ipsum dolor sit amet. Pchnąć w tę łódź jeża lub ośm skrzyń fig. Flygande bäckasiner söka hwila på mjuka tuvor. Text: Mindestabstand zur Stanze 1,5 mm Motiv als Bitmap-Datei (Strich) Ideale Auflösung 1200 dpi bei einer Skalierung von 1:1 (Eckenradius beachten!)

**Wichtig:** Text immer nur in Layoutprogrammen wie Illustrator, InDesign oder X-Press erstellen.

**Keinesfalls in Photoshop,** da dieser Text, sofern er als Bild umgewandelt wurde, nicht mehr bearbeitbar ist und erhebliche Probleme (wie z.B. Schrift bearbeiten oder verändern ist nicht möglich, außerdem ist die Lesbarkeit und die optische Darstellung deutlich schlechter) für einen qualitativ hochwertigen Druck bereitet. Siehe nachfolgendes Beispiel:

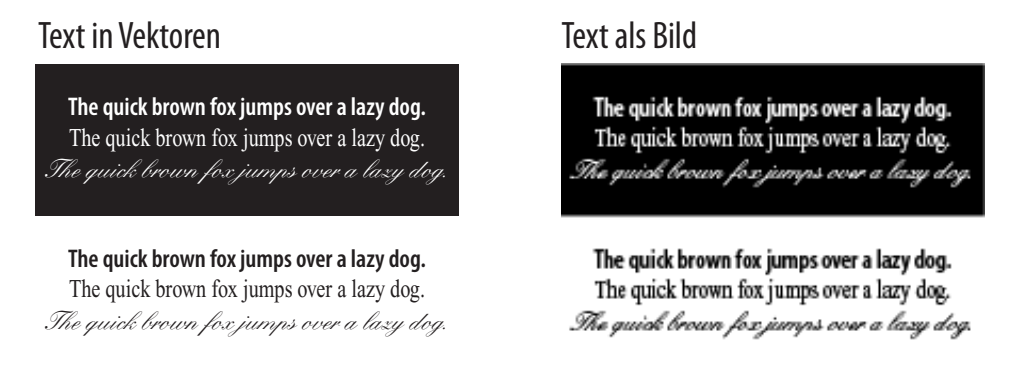

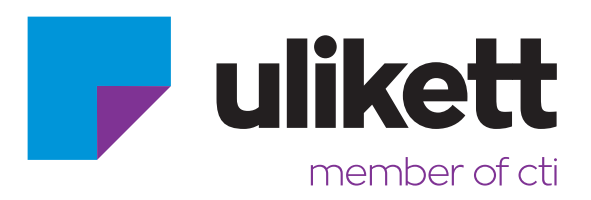

#### **Datenqualität:**

Bildauflösung 300 dpi Strichauflösung 1200 dpi Stanzkontur als Sonderfarbe "Stanze" bezeichnet Bei abfallenden Elementen 3 mm Überfüller Nicht abfallende Elemente 1,5 mm Mindestabstand zur Stanzkontur (z.B. Text, Logos…) Haarlinien Positiv 1-fbg. Minimum 0,1 mm, Negativ 1-fbg.Minimum 0,15 mm Haarlinien Positiv 2-fbg. Minimum 0,15mm, Negativ 2-fbg.Minimum 0,20 mm Schriftgröße: Positiv 3 Punkt, Negativ 4 Punkt (1fbg.) Negativ 5 Punkt (4 fbg.) Farbmodus CMYK (kein RGB !) Sonderfarben eindeutig definieren (Pantone, HKS) Druckstandard ISOcoated\_v2\_eci.icc Strichcodegröße / Strichcodevorgaben unter: http://www.gs1.at/printmaterial – Dieser Link führt zu einem Verzeichnis, wo Sie unter Punkt 15 ein PDF mit den wichtigsten Informationen zum Thema Strichcodes downloaden können. Bezeichnung der Datei: Broschüre GS1 Austria Strichcodequalität.

**Heißfolienprägung:** 0,1mm Positiv / 0,2mm Negativ

**Datenaufbereitung:** Bevorzugtes Datenformat PDF-X4

**Datenkontrolle:** Kontrolle nach beigestellten Ausdrucken

Farbkontrolle nach beigestellten Proofs. Proofs können nur gemäß ISO 12647-8 akzeptiert werden (Referenzprofil ISOcoated\_v2\_eci.icc) FOGRA Medienkeil CMYK V. 3.0 mitgedruckt Auf Wunsch können wir Ihnen gerne Proofs (nach den internationalen Richtlinien der FOGRA bzw. ISO 12647-8) anfertigen.

#### **Layoutdaten:**

Gerne übernehmen wir auch die Datenaufbereitung ihrer Aufträge! Bitte kontaktieren sie uns. Wir beraten sie gerne und übernehmen ihre Text- und Bilddaten zur Weiterverarbeitung.

#### **Falsche Daten:**

Daten die nicht dem technischen Standard entsprechen werden neu angefordert bzw. nach Rücksprache soweit möglich überarbeitet. Die Bearbeitung wird nach Aufwand in Rechnung gestellt.

#### **Ansprechpersonen für Rückfragen:**

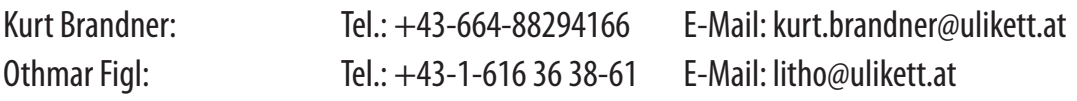